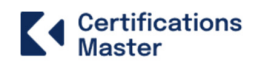

# **Salesforce Administrator Certification**

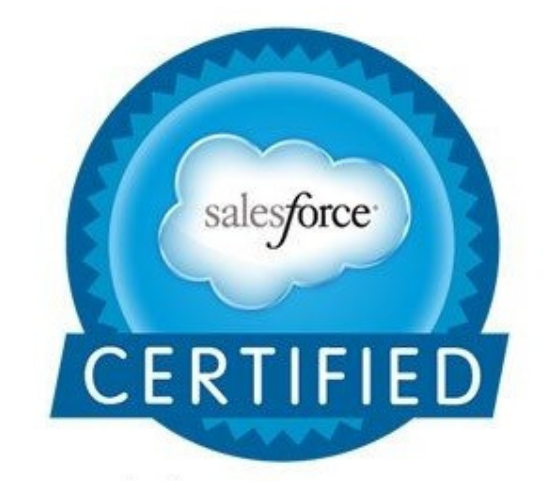

www.certificationsmaster.com

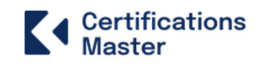

# **Overview**

Salesforce Certification Training course will help you pass the Salesforce Administrator Exam (ADM 201) and the Salesforce App Builder (DEV 401) Exam. Concepts on Force.com Platform, AppExchange, SFDC Security Model, Service Cloud, Sales Cloud, Lightning App Builder, Salesforce Reports & Dashboard can be mastered in this Salesforce Training course.

# **Salesforce Administrator Certification Training**

## **Module 01 - Salesforce Fundamentals**

- Introduction to Salesforce
- Overview of Salesforce and its editions
- Home page customization
- User management
- Apps creation
- Core CRM objects capabilities
- Declarative customizations boundaries
- Programmatic customizations use cases

# **Module 02 - Quote Templates – Preview, Create, and Activate**

- Introduction to quote templates
- Quote record creation, its template, and quote PDF

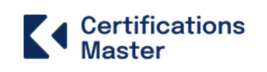

# **Module 03 - Field Types and Salesforce Objects**

- Field types overview
- Standard fields modification
- Creation of auto-number, formula, roll-up summary, lookup and master-detail, and checkbox fields
- Creation of number, currency, and percent fields
- Creation of geolocation, phone, and email fields
- Creation of date and time fields
- Creation of text and text area fields
- Creation of URL and encrypted fields
- Salesforce objects introduction
- Components, standard objects, and their modification
- External objects and the creation of custom objects

#### **Module 04 - Creation of Custom Buttons, Link units, and Actions**

- Creation of buttons, links, and actions overview
- Creation of new records with actions
- Call logging with actions
- Record updating
- Creation of custom buttons and custom links, etc.

## **Module 05 - Salesforce Workflow, Schema Builder, and Process Builder**

- Overview of visual workflow, schema builder, and process builder
- Creation of a visual flow
- Modification of the existing workflows
- Creation of a process
- Field creation in the schema builder

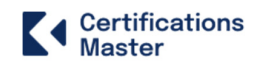

### **Module 06 - Validation and Workflow Rules**

- Overview of validation rules and their creation
- Creation of formulas
- Creation of error messages
- Overview of workflow rules
- Creation of workflow rule, field update, task assignment, and email alert

## **Module 07 - Creation of Role Hierarchy**

- Overview of the role hierarchy
- Creating:
- Roles
- Groups
- Permission Sets
- Enabling field history
- Assigning roles to users

#### **Module 08 - Security Data Security Model**

- Restricting logins
- Object access determination
- Record access configuration
- Creation of role hierarchy
- Record access exceptions

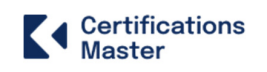

# **Module 09 - Salesforce User Profiles**

- Profiles introduction
- Overview of standard profiles
- Page layouts assigning
- Settings:
- Custom app and its access
- Tab
- Record type
- Permissions:
- Administrative
- General user
- Standard object
- Custom object
- Password guidelines
- Session timeout, hours of log in, and IP ranges
- Field-level security
- Access of Apex and Visualforce

#### **Module 10 - Salesforce Reporting and Dashboards**

- Reports introduction
- Report formats
- Creation of:
- Leads report
- Contacts
- Accounts report
- Opportunity report
- Charts
- Scheduling report
- Campaign report
- Report formula
- Using reports to add leads to a campaign
- Report exporting to Excel
- Dashboards introduction
- Dashboard:
- Creation and refreshing a dashboard
- Modifying columns
- Adding a filter
- Adding reports
- Interfaces
- Access management

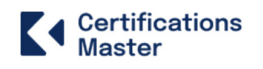

- Dynamic dashboards configuration
- Report builder activation on profiles

# **Module 11 - Data Management in Salesforce**

- Data management introduction
- Importing:
- Leads
- Contacts
- Installation of data loader
- Mass delete
- Records
- Importing with data loader
- Exporting with data loader
- Updating with data loader
- Deleting with data loader
- Addition of a field to schema builder, etc.

# **Module 12 – AppExchange**

- AppExchange introduction and overview
- Finding:
- App
- Developer
- Consultant

## **Module 13 - Deploying a Change Set**

- Change sets introduction and their deployment
- Change sets:
- Inbound
- Outbound
- Deployment:
- Settings
- Status
- Eclipse IDE

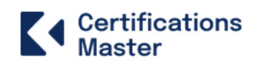

## **Module 14 - User Interface in Salesforce**

- User Interface Introduction:
- General Options
- Sidebar Options
- Calendar Options
- Name Settings
- Setup Options

# **Module 15 - UI component dynamic update**

• Dynamically updating UI components, JavaScript controller actions for firing events in the Lightning component framework, and event declaration using the aura: event tag in a evt resource

## **Module 16 - Event handling**

• Event-driven programming using JavaScript, Java Swing, the component event and application event, writing handlers in JavaScript controller actions.

#### **Module 17 - Server side controller**

• Creating server side controller in Apex, @Aura Enabled annotation, annotation to enable client and server-side access to controlled method, calling a server-side controller action from a client-side controller.

## **Module 18 - Hands on example of Server side controller**

• A real example of deploying Server side controller by pulling data from Opportunity object, creating Client side controller to invoke Server side controller and passing the returned value to components.

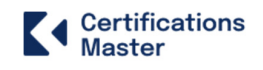

# **Module 19 – Mobile**

• Describe the declarative customization options available for the Salesforce mobile application user interface.

## **Module 20 - APP DEVELOPMENT**

- Describe the key milestones and considerations when managing the application lifecycle.
- Describe the differences between and considerations when using the various types of sandboxes.
- Describe the capabilities of and considerations when using change sets
- Describe the use cases of and considerations when using unmanaged packages.